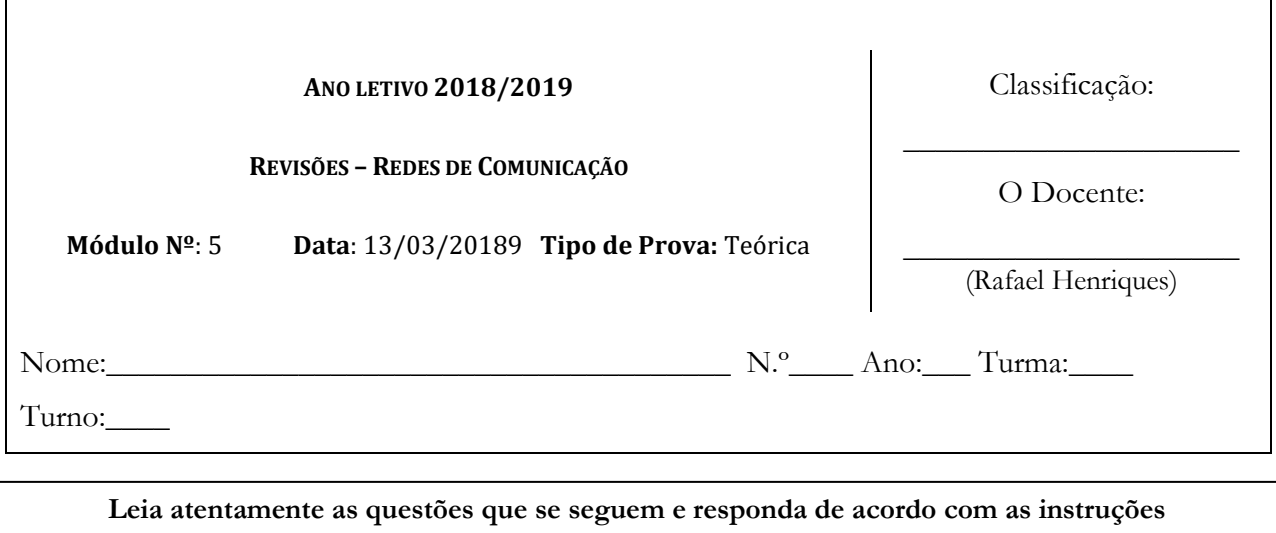

**indicadas para cada uma.**

- Duração da ficha de avaliação: dois tempos de 50 minutos.
- PODEM PESQUISAR NA INTERNET E NOS MANUAIS
- **Resumo Histórico** existir alguma ambiguidade, deve de indicar claramente.• A interpretação dos enunciados das questões também faz parte da sua resolução, pelo que, se
- 1. Cria um ficheiro html, grava-o com o seguinte nome, fa**xxyyyy**t**z**.html, onde:
	- a. xx, corresponde ao número de ordem da turma(Ex: 01);
	- b. yyyy, o vosso nome (Ex: rafaelhenriques)
	- c. z ao turno.
- 2. Cria uma página em html, CSS e JavaScript e que ajude um porteiro a controlar o nº de utentes que se encontram no interior de uma sala que possui uma lotação total de 200 pessoas. O programa deve de executar as seguintes operações:
	- a. Mostrar uma saudação conforme a hora do dia.
	- b. Registar entradas e saídas de pessoas;
	- c. Controlar o nº total de pessoas dentro da sala em determinado momento (ocupação);
	- d. Controlar o nº de pessoas do sexo masculino e do sexo feminino.
	- e. Mostrar um alerta tipo semáforo, quando a ocupação atual for inferior a 150 pessoas o sinal está verde, entre 151 e 185 o sinal está amarelo e superior a 185 está vermelho.
	- f. Quando a ocupação atual for igual à lotação total os botões que permitem a entrada devem de estar escondidos e sempre que a ocupação seja inferior à lotação os botões estão visíveis.

g. O programa deverá ter aproximadamente o seguinte aspeto

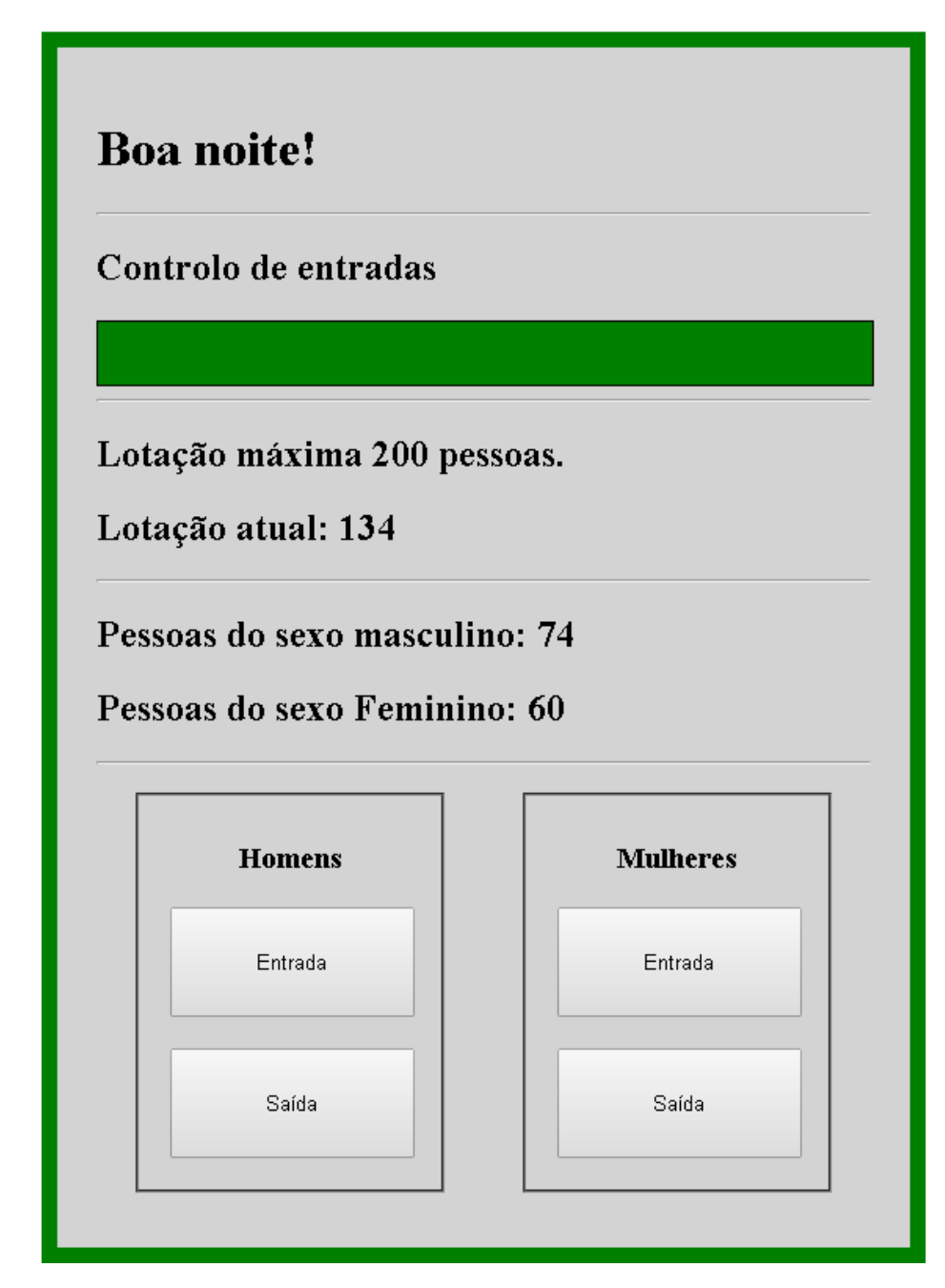

Cotação:

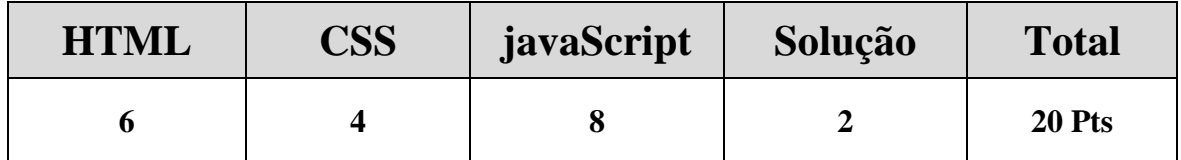